### **April 2013 SPAUG News**

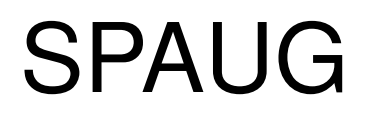

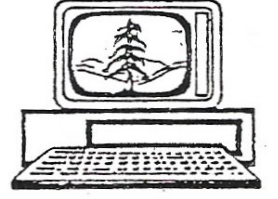

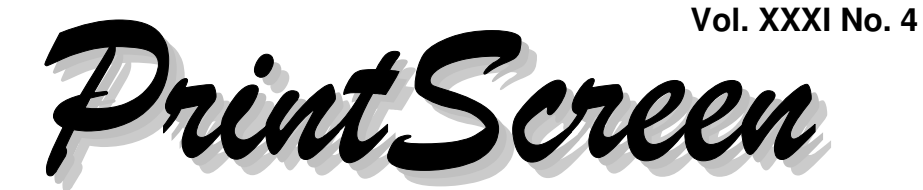

Newsletter of the Stanford/Palo Alto Users Group for PC A Non-Profit / Educational Organization • http://www.pa-spaug.org Post Office Box 20161, Stanford, CA 94309-0161

# **Where Is The Flyer?**

Because of a schedule problem that has delayed the publication of this newsletter issue, the flyer for our special 30th Anniversary meeting was mailed to spaug-list members on April 1, 2013.

Because this issue, when mailed, would likely not be received until after the general meeting, the flyer is not being included, to save on printing and postage expenses.

# **OK, But What About My Newsletter?**

This newsletter issue—April 2013—could not published far enough before our general meeting to allow it to be received before the meeting by most intended recipients. Therefore, for this issue only (we hope) the newsletter will be distributed as follows.

#### **If printed newsletters are available sufficiently far before the general meeting:**

- 1. They will be put into the individual envelopes, as usual.
- 2. The envelopes, unstamped and unsealed, will be brought to the meeting.

#### 3. Those attending the meeting are encouraged to pick up their newsletter envelope, remove the newsletter, and then place the empty envelope, unsealed, in a place to be indicated, so it can be reused.

4. Newsletter envelopes that still contain newsletters will be stamped, sealed, and mailed after the meeting.

**If printed newsletters are NOT available far enough before our general meeting,** they will be mailed as usual, except very, very late.

**Notes from the Prez by Jim Dinkey**

**It is that time again – but 30 years later!**

That is right! --- SPAUG (Stanford-Palo Alto PC Users Group) is 30 years old and we are celebrating with a delicious Palo Alto Elks Lodge honoring dinner of at least two speak-

*(Continued on page 2)*

**General Meeting @ Elks Lodge—Wed. April 10 @ 7:15 PM 4249 El Camino Real - Palo Alto (directions on page 3)**

**Optional Dinner at Elks Lodge Bistro Elks Lodge, Ground Floor, 5:45 pm (see page 3)** - *(Continued from page 1)*

ers that have spent their careers in PC computing/fixing.

We will have the old-timers relating the trials and tribulations of getting a club going and maintaining it thereafter.

Wherever we have been able, we have invited the original incorporators to tell of the fun and folly of getting a computer club going. It is true I was around at the beginning but was too swamped at the time to help get the process started (I became President about 15 years later).

What certainly helps is to have a dedicated group of volunteers that unwaveringly met at the Board Meetings, and then carry through with the wishes of the collective board of directors.

They are all to be commended!

The Board of Directors is the key to the whole shebang! It is only because the Board of Directors spends the time and uses its experience to guide SPAUG where it makes the most sense.

They are enumerated elsewhere in this newsletter.

While there is a central core of dedicated volunteers, there is also an army of people that show up just in time for the meeting that do their monthly activity and then disappear until the next meeting.

The Board of Directors has been able to direct the actions of SPAUG for thirty years to honor and educate literally thousands of members not only via the monthly meeting but also by producing an excellent newsletter which has assured that we all received the

right information at the right time.

It is essential for all of us to assure that we understand what we are supposed to do: allow us to educate our members about PCs.

There are all sorts of functions and activities offered by SPAUG members both formally in some of our activities and also informal activities on the dining table.

SPAUG has made information available to the members for 30 years.

While I am the most visible as President, the monthly meeting provides a platform for all sorts of technical information right at the meeting and the inevitable follow-on meetings.

SPAUG has survived and also taught not only because of the quality of the meetings but also because of thirty years of tutoring the members, Expertise has come because of research to assist the membership by the moreskilled personnel. Without this kind of support, everyone loses the ability to manager their own computers; including the units of the less-skilled. Everyone loses when there are not skilled personnel to help the less skilled.

It is vitally important that those that can – teach. It is also vitally important that those that are learning become the instructors for those following!

That is why we have a series of instructors for the next few months.

The personnel that are being honored this  $30<sup>th</sup>$ year are the nucleus of the teaching core from the recent years. Please welcome to the Honoring Party those that have allowed the future

# **Meeting Day: Wednesday, April 10**

# **General Meeting**

**Palo Alto Elks Lodge, 4249 El Camino Real, Palo Alto**

# **Meeting time is 7:15 pm**

## **Celebrating SPAUG's First Thirty Years**

Featuring

## **SPAUG Members** and **SPAUG Experts**

The Elks Lodge is a light-colored two-story building on the North (bay) side of El Camino Real (ECR), just east (toward Los Altos) from the Charleston-Arastradero-ECR intersection. It's diagonally across ECR from the Crowne Plaza Cabaña hotel.

Park in the lot that wraps around the lodge, and proceed to the front door (on the West side of the bldg.). This is a keycarded door. If you cannot get in the front door because you are late, press the intercom button on the post to the left of the main entrance, identify why you're there (try "computer club"), and you should hear the door unlock. Pull the handle and enter

Proceed to the Lodge Room—upstairs. An elevator is available behind the stairway.

## **Typical Meeting Agenda**

- 7:15 "Boot up"
- 7:30 Announcements.
- 7:35 Guests introduction.
- 7:40 Random Access (Crosstalk)

Note the **time** for this month's

dinner.

- 7:50 Break
- 8:00 SPEAKER
- 9:15 SIG Reports
- 9:20 Raffle
- 9:30 Adjourn

## **Optional pre-meeting dinner**

Join us for dinner before our General Meeting at —

# *The Bistro—at the Elks Lodge*

There's no dining place closer to our meeting place than this. It's on the ground floor toward the back of the building,

**Directions:** It's on the ground floor toward the back of the lodge building.

**Menu:** http://www.paloaltoelks.org/bistro-menu

**Review:** http://www.yelp.com/biz/palo-alto-elks-lodge-no-1471-palo-alto

# **Dinner time is 5:45 pm**

- *(Continued from page 2)*

personnel to grasp the knowledge of what has transpired for the new generation.

## **13 Mar 2013 General Meeting Notes by Stan Hutchings (***edited for use here***)**

#### **ADMINISTRATIVE AND CROSSTALK**

- Robert Mitchell videotaped the program with Stan Hutchings'camera from the side, and John Sleeman taped the presentation to include screen. DVDs will be ready for sale at subsequent meetings.
- We have four wireless microphones for use during the meeting
- After the meetings, the various computers should be packed individually with their specific power supply, mouse, etc.

Jim Dinkey's old XP computer got a nasty virus. Central Computers (El Camino near 85) took about 2 weeks, for \$29 virus removal and OS reinstallation. He recommends Central Computers for this kind of work if you need it.

- Jim's backups saved his data;
	- **Acronis** is what he uses.
	- **Microsoft Security Essentials** (MSE) is recommended.
	- **M-Secure** or **AVG's boot disk** is used to scan a suspected virus machine.
	- Also use **Malwarebytes**. It would be good to run the scan on ALL partitions and drives attached to the computer.
	- **DO NOT be fooled by pop-up offers, or phone calll reporting you have viruses and offering to clean**

**your computer! It is a scam to trick you into installing a virus. Be careful about clicking on links in email; they may be scams. The Sunnyvale Senior Center will install Linux for you, which will greatly reduce your risk of infections.**

 **If you want help at Jim's Saturday Clinic, be sure to make an appointment in advance.**

#### **PRESENTATION**

**A Holy Grail of Bioinformatics: Automatic Constructions of Metabolic Models from Sequenced Genomes**

#### *BY PETER D. KARP, PH.D., BIOINFORMATICS RESEARCH GROUP, SRI INTERNATIONAL*

**Bioinformatics** is a new field, at the intersection of computer science and biology. There are many ways to study DNA, and all generate huge amounts of data. The data needs to be evaluated.

**DNA** is the sequence of the subunits that make up the molecule, series of A, C, G, and T.

The **genome sequence** is the sequence of the DNA molecules. About 3.2 Billion bases for the human genome. About 5,000 genomes have been sequenced.

**Proteins** have about 20 chemical subunits. Their triplets are translated into DNA code.

**Genes** are about 1.5% of the human genome. Today we can predict function for about 50% of the 95% of genes found in bacteria.

The **cell** is a self-replicating machine.

*(Continued on page 5)*

#### - *(Continued from page 4)*

An **enzyme** is a protein that accelerates a chemical reaction. An enzyme is encoded by one or more genes.

**Metabolism** is the set of cellular chemical reactions.

A **metabolic model** predicts the rates of cellular reactions in different situations. This allows prediction of unculturable bacteria; predicting anti-bacterial drug targets; accelerating biofuel production through **metabolic engineering.**

**The Grail** is writing programs that find genes and predict their functions, ideally a purely automated program.

#### *The solution entails Gene Finding*

Gather examples of X; find patterns that X shares in common; find a program that recognizes those patterns; evaluate accuracy of the program.

Statistical analysis can determine genes from non-gene sequences.

**To predict the function of a gene,** determine the biochemical reaction the protein catalyzes;

- the transport reaction enabled by the protein;
- does the protein bind to turn expression on or off;
- there are other techniques, too.

One approach: compare the sequence of protein P1 to the sequences of all other known proteins. Find a protein P2 with the mostsimilar sequence by using inexact string matching.

**Human ATP synthase** was compared to e. coli ATP synthase. It was found to be extremely similar, due to conservation of function. There are some differences, due to mutation over time.

**Reactome Inference:** For each protein, what reaction(s) does it catalyze? Reactions can be specified by matching enzyme names (protein function)

**MetaCyc: Metabolic Encyclopedia** describes metabolic pathways, reactions, enzymes and compounds; Literature based database with extensive references and commentary. A collection of 1,900 pathway/genome databases. It is a resource that can be used by researchers

**Flux-Balance Analysis:** obtain a steady state constraint based quantitative model of metabolism. Nutrients go through a metabolic path to result in secretions.

## **20 Mar 2013 Planning Meeting Notes by Stan Hutchings (***edited for use here***)**

*Location:* Bev Altman's home

*Attending:* Jim Dinkey (presiding), Bev Altman, John Sleeman, Stan Hutchings, John Buck

## **GENERAL MEETINGS**

- **March 13**—Peter Karp, PhD Director Bioinformatics Research Group, Artificial Intelligence Center, SRI International - A Holy Grail of Bioinformatics: Automatic Construction of Metabolic Models from Sequenced Genomes.
- **April 10**—SPAUG's 30th Anniversary **Celebration** 
	- There will be our usual no-host dinner starting at 5:45 PM, in the PA Elks' Bistro.

*(Continued on page 6)*

- *(Continued from page 5)*

- The program, upstairs in the Lodge Room, will be a SPAUG experts panel
- $\circ$  Jim will invite the 25+ year members
- **May 8**—TechShop presentation (to be arranged by John Sleeman)

## **LOOKING AHEAD, WE HAVE QUESTIONS**

 **Do we want SPAUG to expand its educational offerings**? If so, we need to get more knowledgeable volunteers to host/sponsor programs, such as the SIGs that SVCS sponsors at Central Computers.

Numerous educational programs are available through PA Adult Education, Foothill College, Avenidas, Little House, Sunnyvale Senior Center, etc. Can we compete with them, and do we want to? Perhaps we should just provide links to their websites?

## **How can we get younger people into the club?**

We should consider putting up ads at colleges such as Foothill College, De Anza and even Stanford University. Also local high schools, such as Los Altos High, Menlo Atherton, Palo Alto High School, etc

We should recruit a supporter at each place, who will agree to put up copies of the flyer.

### **Is there is an interest in a total redesign of the website?**.

Maury and John Sleeman will discuss the questions and report back. JCS - Maury and I will work on this when I get back from travel.

## **Should club presentation focus move in the direction of New Technology rather than just PCs**?

Maybe update our name to Stanford Palo Alto User Group (for Technology)?

We discussed broadening the scope of SPAUG to all Technology, rather than just PC. Most were in favor, but some were concerned about the rest of the membership.

Some felt that many attend SPAUG for PC information, and if we broadened the scope, they would stop attending.

Others did not share that opinion, especially since many recent General Meetingprograms have not been PC related.

Perhaps part of our plateauing in membership and increasing average age of members is due to our limited scope. Back in the early days, PC users needed support of gurus and a source of programs. Now the PC and its software are commodities, and few younger folk "look under the hood". However, they are interested in the new technologies coming out, and this interest could be used to attract new members.

We have to poll our members to find out what they want, and decide if we want to attract younger members. Maury Green offered to create a form that could be sent to all members asking their views on this, and also future meeting topics they would like us to pursue.

 **What will be done for CompuSIR (the noon group)?** It is unreasonable to expect a presenter to attend both meetings, though it doesn't hurt to ask.

CompuSIR members are always invited to attend SPAUG meetings, and the parent

*(Continued on page 7)*

- *(Continued from page 6)*

organization make a donation to SPAUG or the Elks?

#### **ARCHIVIST**

We still need an Archivist to take care of all the hard copy materials that SPAUG decides to maintain.

### **NEW BUSINESS**

• Considering the possibility of using Paypal for dues and other payments, Maury Green provided the following, via email, Sunday, March 17 2013]:

For a standard account PayPal charges 2.9% + \$0.30 per transaction. That would be \$1.17 for a \$30 membership payment. Payers may either use their PayPal account (linked to their bank account) if they have one or they may use any major credit card and PayPal keeps the information on file so they only have to enter it once. Also the credit card information is not given to the merchant (us). I personally use my credit card with PayPal and find it a very convenient and more secure way to pay for things on the internet.

As a new feature, PayPal now offers a credit card swipe device which can be used with your smart phone. The reader is free and the use charge per swipe is 2.7%. So if Bev or someone at the meeting had one, they could accept membership payments by credit card on the spot.

Finally, the feature that SVCS is using is the PayPal invoice. This is a free service. Our treasurer can sign in to the SVCS PayPal account and generate an email invoice to the member(s). The invoice template can be customized with our logo, name, etc. The invoice has a PayPal 'Pay Now' button on it. When the member clicks on the button he/she is taken to the PayPal site where they can pay. Or, if they choose, the member can pay by check.

All the money collected is held in our PayPal account until we transfer it to our bank account.

I feel PayPal service is worth the small fee for the convenience to both us and the members.

/Maury/

### **MEMBERSHIP (BEV)**

Our current membership is 113. Attendance 47 members attended the meeting. Our membership is dropping; we lost 13 net last year.

## **WEBSITE AND NEWSLETTER (JOHN SLEEMAN, JOHN BUCK):**

- The "last updated" message on pages was removed because it confused people. John Sleeman will update the April meeting info. He and Maury Green will discuss the website update/upgrade after mid-April.
- Should we reduce the number of Newsletter copies?
- Should we use more color in our Newsletter?

## **20 Feb 2013 Planning Meeting Notes by Stan Hutchings (***edited for use here***)**

Technical problems prevented including these notes in the March Print Screen

*Location:* Bev Altman's home

*Attending:* Jim Dinkey (presiding),

Bev Altman, John Sleeman, Stan Hutchings, Nat Landes.

*(Continued on page 8)*

- *(Continued from page 7)*

John Buck, Carl Moyer

### **GENERAL MEETINGS**

- **Feb 13**—Dr Jacob Cohen, NASA Ames Chief Scientist speaking on "Space: A path for our Future"
- **13 March**—Peter Karp, PhD Director Bioinformatics Research Group, Artificial Intelligence Center, SRI International - A Holy Grail of Bioinformatics: Automatic Construction of Metabolic Models from Sequenced Genomes.
- **10 April**—30th anniversary celebration. Need SPAUG History updated by then. Special program? Experts panel suggested, TBD. We still need to decide on a presenter, and invite him/her.
- **08 May—**TechShop presentation (to be arranged by John Sleeman)

### **MEMBERSHIP (BEV):**

Feb 13 Attendance: 52 members attended the meeting. Bev gave Nat the money for deposit.

## **Filler by John Buck**

### **CARTRIDGE WORLD**

". . . [T]he world's largest specialty ink and toner retailer."

—gsearch—http://tinyurl.com/csmktow

#### **CHROMEBOOK**

"The Chromebook is a new, faster computer. It starts in seconds, and offers thousands of apps. It has built-in virus protection, and backs up your stuff in the cloud." —via gsearch

—http://tinyurl.com/bp2qcfc

### **HOW TO SUM AND FORMAT A RANGE OF HOURS, MINUTES, OR SECONDS IN EXCEL**

" To correctly display hour totals greater than 24, and minute and second totals greater than 60, use the following methods."

—from MS Support —http://tinyurl.com/d3hu5nc

## **INVENTING THE BAR CODE**

"It was born on a beach six decades ago, the product of a pressing need, an intellectual spark and the sweep of a young man's fingers through the sand."

—NYTines

—http://tinyurl.com/ayvl6db

### **PORTABLEAPPS.COM**

" . . . [O]ver 300 portable apps, all free, legal, & constantly updated as well as new apps every week"

#### **PERMALINK**

"A permalink (portmanteau of permanent link) is a URL that points to a specific blog or forum entry after it has passed from the front page to the archives. Because a permalink remains unchanged indefinitely, it is less susceptible to link rot. Most modern weblogging and content-syndication software systems support such links. Other types of websites use the term permanent links, but the term permalink is most common within the blogosphere."

—wikipedia—http://tinyurl.com/t6r3f —gsearch—http://tinyurl.com/bs6obnw - *(Continued from page 8)*

## **SUPERB MUSIC NOTATION SOFTWARE THAT'S POWERFUL AND FREE**

"If you've never come across music notation software before, think of it as a word processor where the blank pages contain staves (those sets of 5 parallel lines), onto which you compose music by placing notes."

—from gizmo

—http://tinyurl.com/akwjf6h

### **T9ABC TEXT ENTRY**

T-9, which stands for **Text on 9 keys**, is a patented predictive text technology for **mobile phones** (specifically those that contain a 3x4 numeric keypad). Originally developed by Tegic Communications, now part of Nuance Communications.

T9 allows words to be entered by a single keypress for each letter, as opposed to the multi-tap approach used in conventional mobile phone text entry, in which several letters are associated with each key, and selecting one letter often requires multiple keypresses.

It combines the groups of letters on each phone key with a fast-access dictionary of words. It looks up in the dictionary all words corresponding to the sequence of keypresses and orders them by frequency of use. As T9 gains familiarity with the words and phrases the user commonly uses, it speeds up the process by offering the most frequently used words first and then lets the user access other choices with one or more presses of a predefined Next key.

The dictionary can be expanded by adding missing words, enabling them to be recognized in the future. After introducing a new word, the next time the user tries to produce that word T9 will add it to the predictive dictionary.

—from wikipedia (edited) —http://tinyurl.com/yrroox Also gsearch —http://tinyurl.com/bcwbwto

## **USING SOCIAL MEDIA**

Although the full title is " Using Social Media to Support the Goals and Objectives of Your ACB Affiliate and Chapter", this article seems to present a lot of info useful for those whose Social Media experience and knowledge is minimal. "ACB" is the American Council of the Blind. —ACB *Braille Forum*, Feb 2013

—http://acb.org/node/1169

## **PHREAKING OUT MA BELL**

"The ability to absorb 64 pages of dry, technical mumbo jumbo and spot the vulnerability is a rare one. The engineers from Bell Labs who designed the system and wrote the article didn't see it. Thousands of engineers in the future would read that article and not see it. But 18-year-old Ralph Barclay did. The funny thing about it is, once the hole is explained to you, it's obvious. But until it's explained to you, most people would never think of it. Certain people have minds that are tuned in a particular way to see things like that. Ralph Barclay was one of those people." —IEEE *Spectrum*, Feb 2013

—http://tinyurl.com/cnrljhx

## **SECRET UNIVERSE - THE HIDDEN LIFE OF THE CELL**

"This film reveals the exquisite machinery of the human cell system from within the

*(Continued on page 10)*

- *(Continued from page 9)*

inner world of the cell itself - from the frenetic membrane surface that acts as a security system for everything passing in and out of the cell, the dynamic highways that transport cargo across the cell and the remarkable turbines that power the whole cellular world to the amazing nucleus housing DNA and the construction of thousands of different proteins all with unique tasks."

—metafilter —http://tinyurl.com/cd6dtrj Vimeo video

—http://vimeo.com/52177048

## **FIREFOX, IE DISPLAYING COUPON POPUPS? MAY BE YAHOO TOOLBAR**

"The Yahoo Toolbar is only available for Internet Explorer and Firefox. If you have enabled Extended Protected Mode in Internet Explorer, it can't be used in that browser and will be automatically disabled.

Users of said toolbar may have noticed coupon popups in the browser that they are using when they are visiting select shopping sites such as Sears, Home Depot or iStockPhoto. The popup states "this site has a coupon" and displays what the coupon offers to you in a small popup on the screen."

—ghacks

—http://tinyurl.com/brcqbgg

## **SMPLAYER 0.8.4 MEDIA PLAYER RELEASED. ADDS ADWARE TO SETUP.**

"If you are using SMPlayer, pay attention to the installation dialog to make sure you only install components on your system that you intend to use."

—ghacks

—http://tinyurl.com/c45k3sf

## **LASTPASS WARNS YOU NOW WHEN YOU ARE USING DUPLICATE OR WEAK PASSWORD**

"The company behind the online password manager Last Pass announced two additions to its password manager that help users identify weak or duplicate passwords. The feature is currently only available in the Chrome version of Last Pass, but will be added to the company's other browser extensions in the near future."

—ghacks

—http://tinyurl.com/c5z8ehd

## **LOCATION OF EVERY PHOTO FROM THE ISS [INT'L SPACE STATION]**

"If we draw a dot for the location of every photo of Earth taken from space what do we see?"

—natronics

—http://tinyurl.com/bwd5jqd

Found via Chartporn

—http://tinyurl.com/d4sa78h

## **THE 12 MOST CONTROVERSIAL FACTS IN MATHEMATICS**

"If you're looking for a mathematical way to impress your friends and beguile your enemies, here's a good place to start. "

—business insider

—http://tinyurl.com/bungs92

## **ANTIVIRUS MAKERS STRUGGLE TO ADAPT**

"The antivirus industry has a dirty little secret: its products are often not very good at stopping viruses."

—NYTimes

—http://tinyurl.com/atqgbof

- *(Continued from page 10)*

## **COMPUTER HISTORY MUSEUM PRESENTATIONS**

- Past—http://tinyurl.com/bnwr4wm—If you find an event of interest, you may find a video of it on YouTube. For example—http://tinyurl.com/bwcn5fl
- Upcoming—http://tinyurl.com/chqqkzw

## **GOOGLE'S HOAXES AND EASTER EGGS**

—gsearch—http://tinyurl.com/ckfg3j2

## **RASPBERRY PI—"A TINY COMPUTER ATTRACTS A MILLION TINKERERS"**

—NYTimes—http://tinyurl.com/akojscq —gsearch—http://tinyurl.com/bsekprq

## **STAYINVISIBLE ANALYZES YOUR ONLINE PRIVACY AND ANONYMITY**

How anonymous are you when browsing online? If you're not sure, head to StayInvisible, where you'll get an immediate online privacy test revealing what identifiable information is being collected in your browser.

—lifehacker—http://tinyurl.com/b7ros93

## **THE MODEM: MUCH MORE THAN A DIAL-UP SOUND**

"In an effort to learn more about the modem than its overture, let's take a look at its uses, history and a teeny bit of tech specs." —mashable—http://tinyurl.com/d9nvr6a

## **MOZILLA NEEDS A NEW AUDIT PROCESS IN REGARDS TO ADD-ON OWNERSHIP CHANGES**

"I [Martin Brinkmann] do not have any insight into the review process, but find it puzzling that add-ons pass the review when the policies state that add-ons are

prohibited under the following circumstance:

- Add-ons that make changes to web content in ways that are non-obvious or difficult to trace by their users
- Whenever an add-on includes any unexpected\* feature that compromises user privacy or security (like sending data to third parties) the features must adhere to the following requirements: All changes must be opt-in, meaning the user must take non-default action to enact the change.
- —ghacks.net—http://tinyurl.com/c4kznwa

## **INSIDE GOOGLE SEARCH**

"Find out what's new with Google Search through recently released features. . . . Ask a question, get an answer. But what happens in between? Here you can follow the entire life of a search query, from the web, to crawling and indexing, to algorithmic ranking and serving, to fighting webspam." —google—http://tinyurl.com/6db6syt

## **MEET THE MAN WHO INVENTED WEB SEARCH – BUT DIDN'T PATENT IT**

"Alan Emtage doesn't think of himself as the father of the search, but he arguably is."

—businessindider

—http://tinyurl.com/ctojfxk

## **HOW TO EXTEND YOUR HOME WI-FI SIGNAL**

"One of the problems that many of us have experienced is the limited range that our wireless router provides. This article will attempt to help you rectify the situation and increase the range of your Wi-Fi connection."

—lockergnome

—-http://tinyurl.com/d9dmgvf

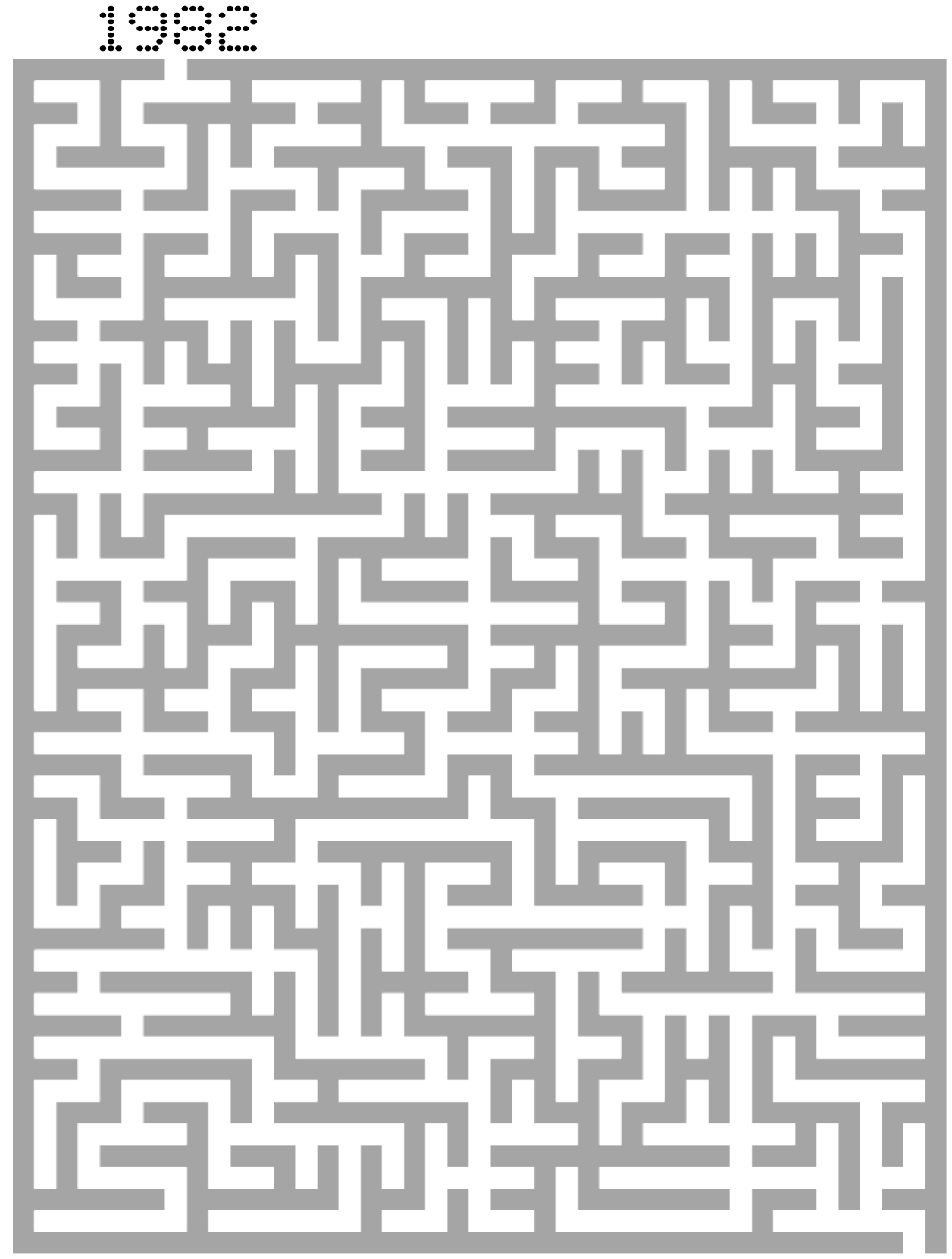

April 2013 SPAUG News

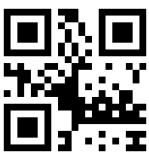

#### **April 2013 SPAUG News**

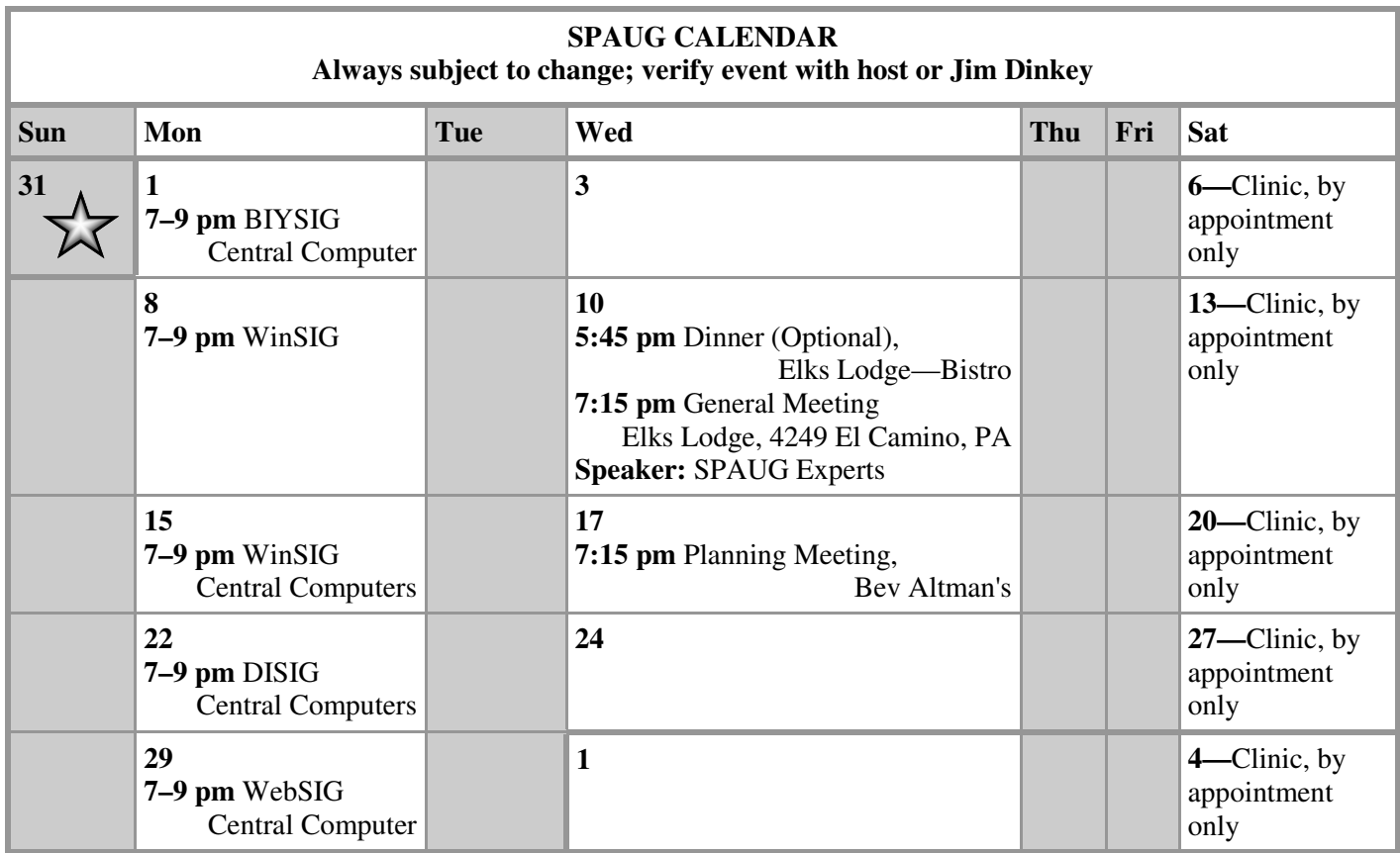

Planning meetings are usually held on the **third Wednesday** of each month at Beverly Altman's home at 7:15 pm. All members are welcome and encouraged to attend. **Please phone Jim Dinkey or Bev Altman to confirm venue. Next meeting:** Wednesday, **April 17**, 2013 at **7:15 pm,** at **Bev Altman's home**. **Planning Meeting** *NOTE: SPAUG-member participation in any of these SIGS requires membership in SVCS, currently \$12/yr. SVCS is not a part of SPAUG.* **Build It Yourself SIG**—**1st Monday** each month **WinSIG**—**2nd Monday** of the month **DISIG**—**3rd Monday** of the month **WebSIG**—**4th Monday** of the month **For more info about these SIGs, go to svuga.org SIGS** Clinics usually are held when needed. **Call Jim Dinkey** to make a reservation. The clinics are to help you unscrew your Windows XP and Windows 7. Email: jimdinkey at jimdinkey.com or call 650-493-9307 for an appointment. **Saturday Clinic** ALL SIG Meetings Are Held At Central Computers 3777 Stevens Creek Boulevard Santa Clara —http://tinyurl.com/bu5mlcl

#### **Listserver spaug-list at svpal.org**

Any member on the spaug-list can send messages to all other members on the list automatically by sending e-mail to this address. This list is intended for announcements of interest to all SPAUG members. Please avoid excessive or trivial announcements, since some members are paying for connect time. Additions or corrections can be sent to:

**info at pa-spaug.org**

## **The SPAUG Web Page is available at**

**http://www.pa-spaug.org**

**hosted by www.svpal.org/**

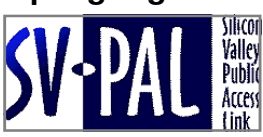

# Door Prize Tickets

## Free

You get one ticket for free when you sign in at a general meeting.

> **Buy a Ticket** \$1 each

### **Buy More Tickets**

Quantity discount: Six tickets for \$5

Must be present to win

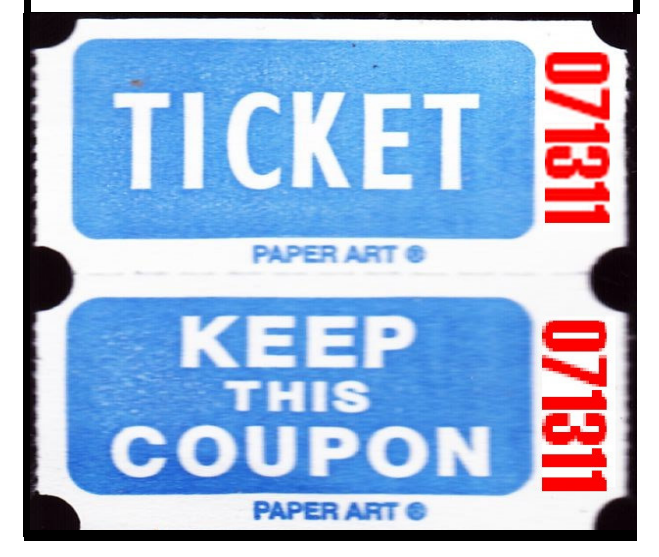

## **Without-Whoms**

*SPAUG is an all-volunteer operation. Listed below is contact information for those who work to keep it happening.*

*You are invited to help.*

**President:** *Jim Dinkey* jimdinkey at jimdinkey.com (650) 493-9307

**Vice President:** *John Sleeman* sleemanjc at copperhouse.net (650) 326-5603

**Recording Secretary:** *Stan Hutchings* stan.hutchings at gmail.com (650) 325-1359

**Treasurer:** *Nat Landes* natlandes at gmail.com (650) 851-2292

**Membership:** *Beverly Altman* bev at altman.com (650) 329-8252

#### **WebMasters:**

- *Stan Hutchings (see above)*
- *John Sleeman (see above)*

**Newsletter Editor:** *John Buck* jbuck1467 at mindspring.com (650) 961-8859

#### **Newsletter Production:**

- *John Sleeman (see above)*
- *Robert Mitchell* rfmitch66 at gmail.com (650) 867-2852

**Computer Clinic:** *Jim Dinkey (see above)*

#### *Positions Open:*

- Program Chair
- **Publicity**